# EffectiveMySQL.com

# **Performance, Scalability & Business Continuity**

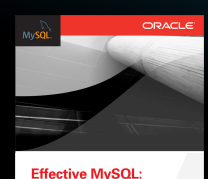

**Optimizing SQL** 

tatements

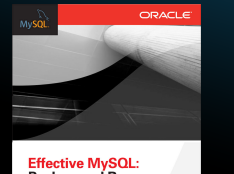

Backup and Recovery

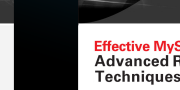

**Advanced Replication** 

# **Explaining the MySQL EXPLAIN**

Ronald Bradford http://ronaldbradford.com

> RMOUG QEW Denver, Colorado - 2012.05

**EffectiveMySQL.com** - **Performance**, **Scalability & Business Continuity**

# Agenda

- EXPLAIN syntax options
- $\bullet$  How to read OEP
- QEP examples
- **MySQL optimizer limitations**

### Slides at http://j.mp/EM-Explain

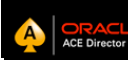

**EffectiveMySQL.com** - **Performance**, **Scalability & Business Continuity**

# PURPOSE

### **EXPLAIN is used for**

- Determine Query Execution Plan (QEP)
- Understand MySQL optimizer
- **Identify information needed for tuning**
- Not providing tuning recommendations

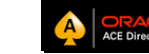

### ABOUT THE AUTHOR Ronald Bradford

- <sup>2</sup> 2011 All time top blog contributor to Planet MySQL
- <sup>2</sup> 2010 Published Author of Expert PHP & MySQL
- <sup>2</sup> 2010 Oracle ACE Director (first in MySQL)
- 2009 MySQL community member of the year
- $\bullet$  22 years of RDBMS experience, 12 years with MySQL  $\overline{M}$ ySQL
	- **MySQL Inc (2006-2008)**
	- Oracle Corporation (1996-1999)
- Provide independent consulting Available NOW

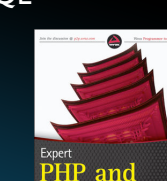

**EffectiveMySQL.com** - **Performance**, **Scalability & Business Continuity**

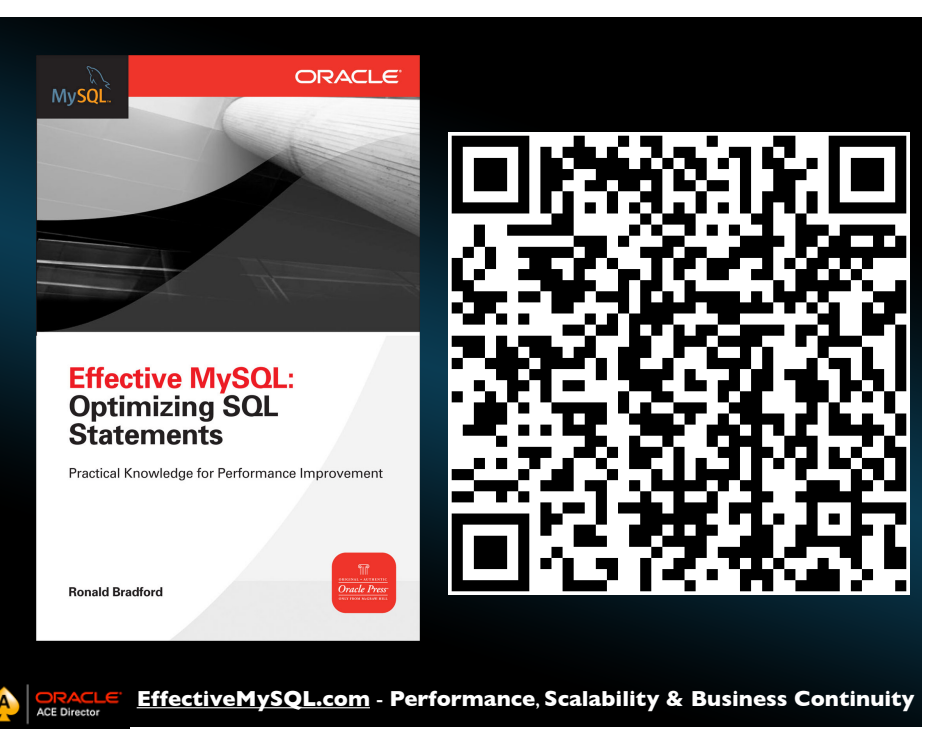

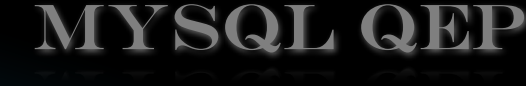

- **Cost Based Optimizer**
- **No pinning**
- **•** Few hints
- Calculated every SQL execution
	- Except Query Cache

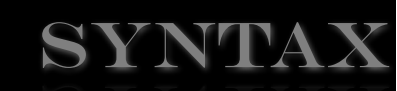

- **EXPLAIN** SELECT ...
	- **CEXPLAIN PARTITIONS** SELECT
	- **EXPLAIN EXTENDED** SELECT ...
- $\bullet$  Does not support UPDATE, DELETE

Now supported in MySQL 5.6

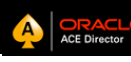

**EffectiveMySQL.com** - **Performance**, **Scalability & Business Continuity**

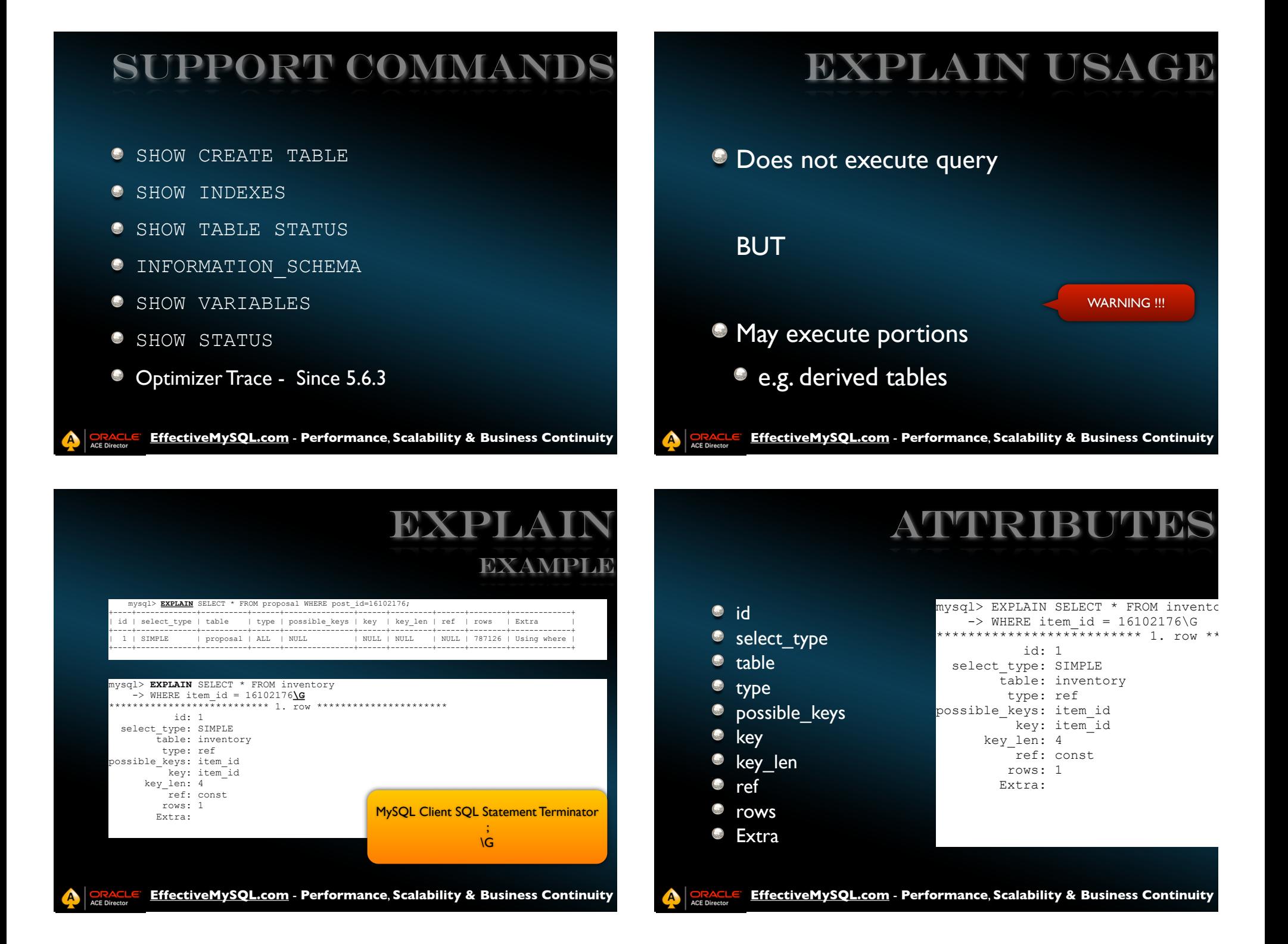

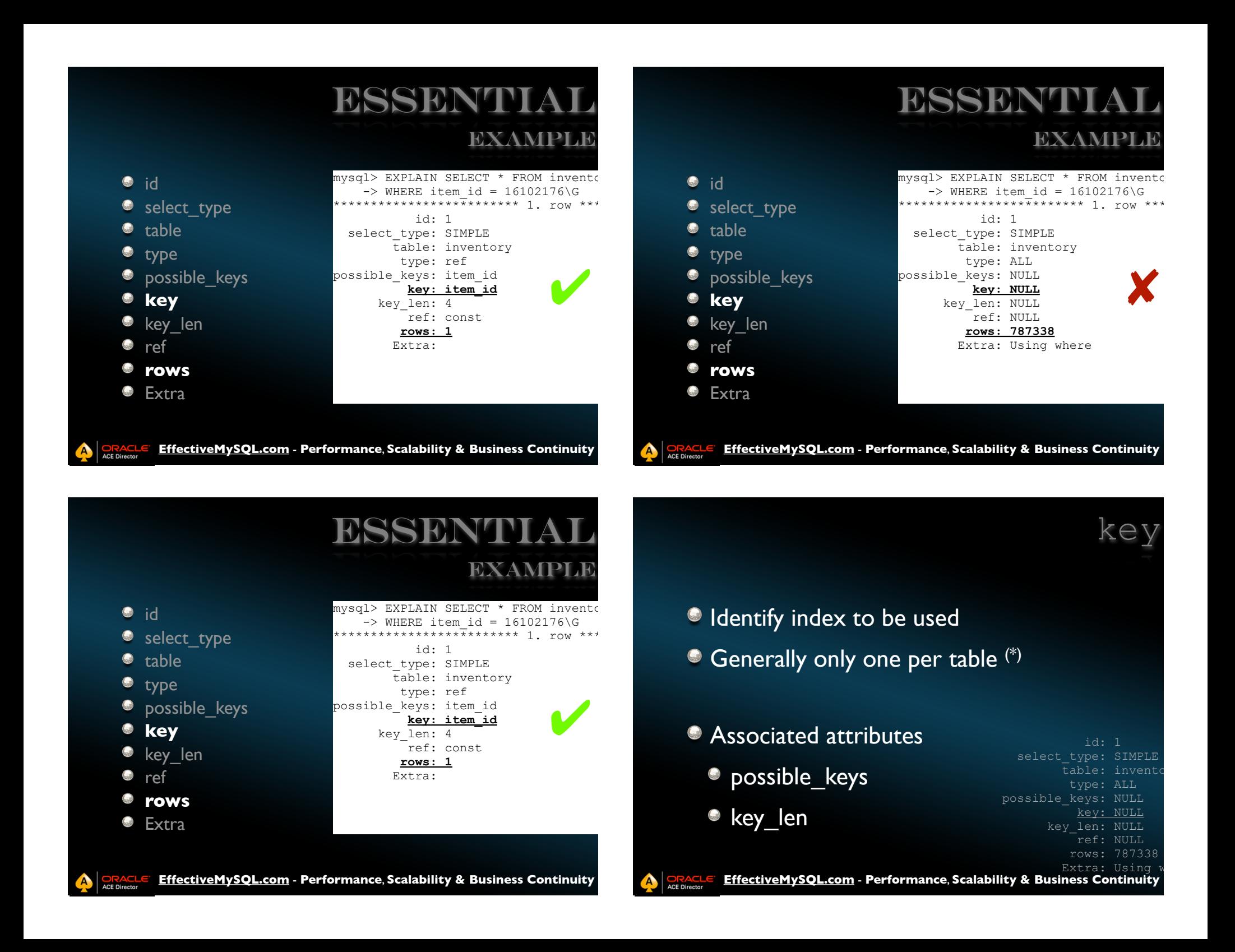

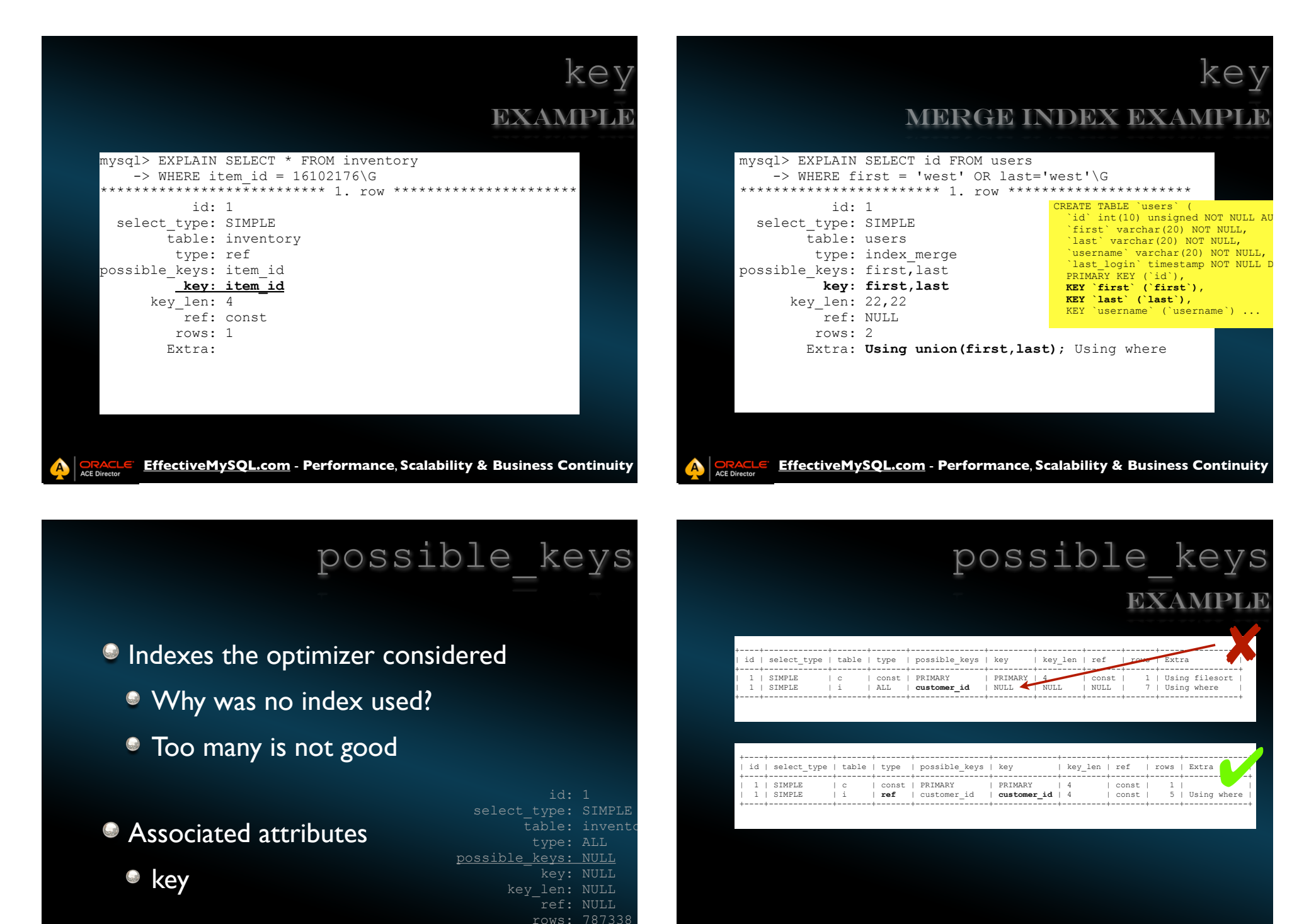

**EffectiveMySQL.com** - **Performance**, **Scalability & Business Continuity** Extra: Using

ACE Direct

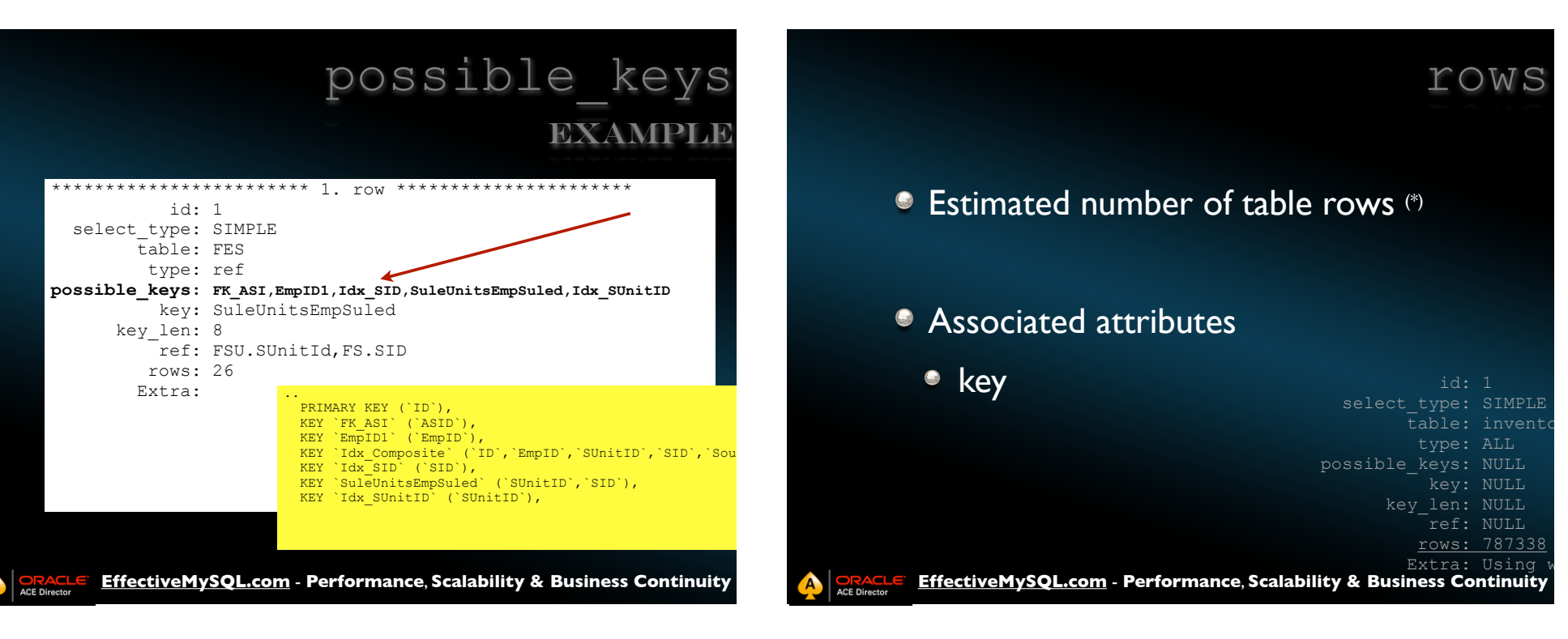

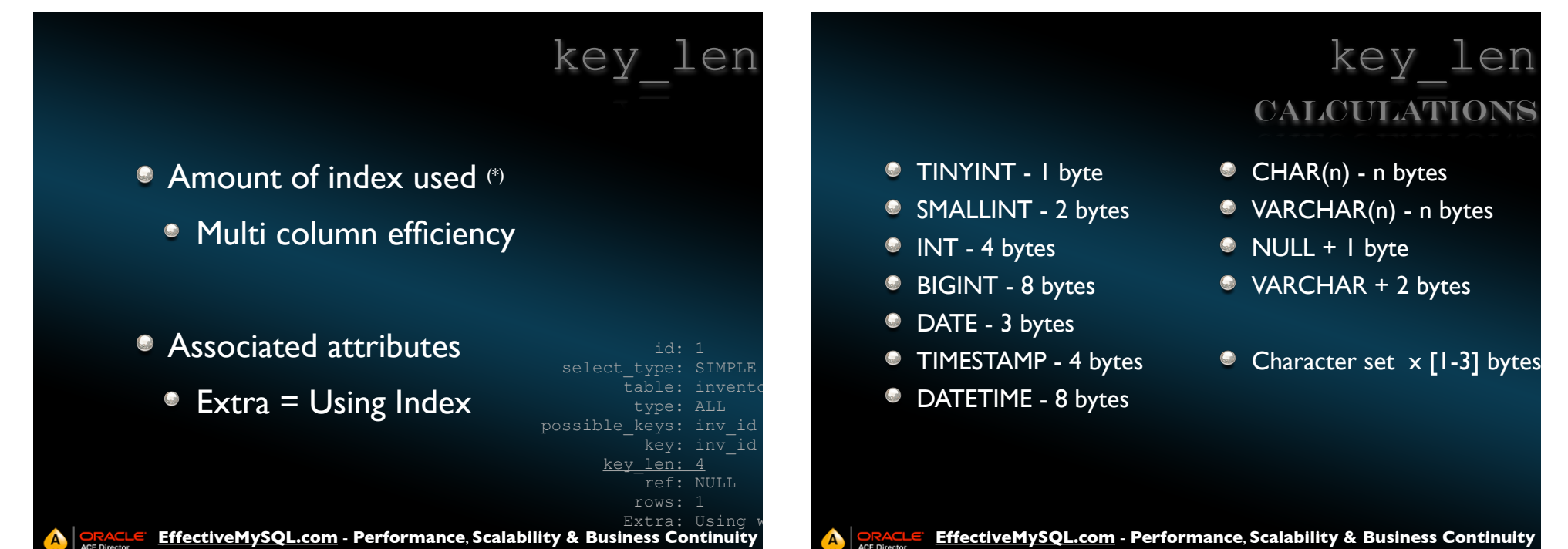

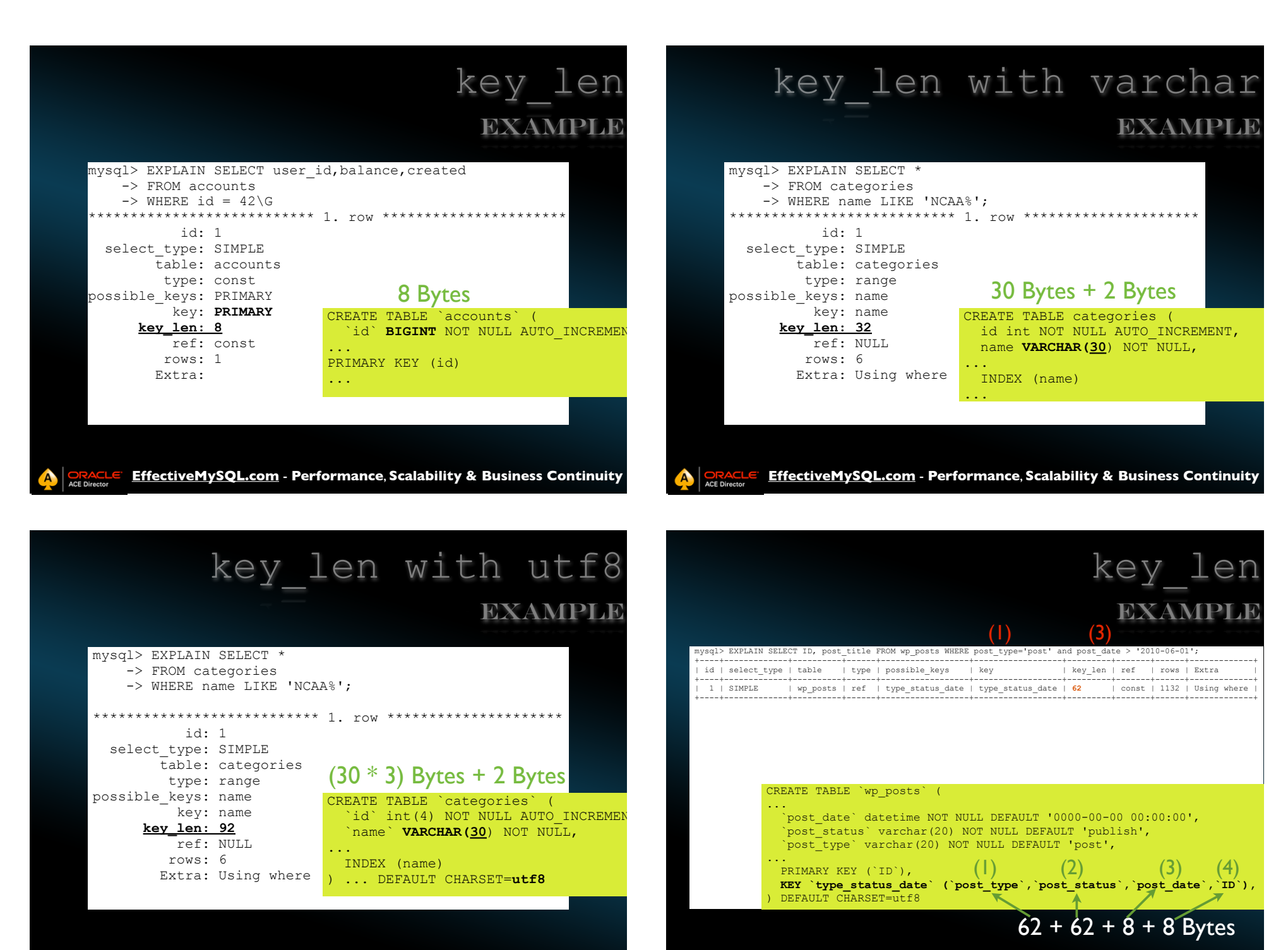

EffectiveMySQL.com - Performance, Scalability & Business Continuity

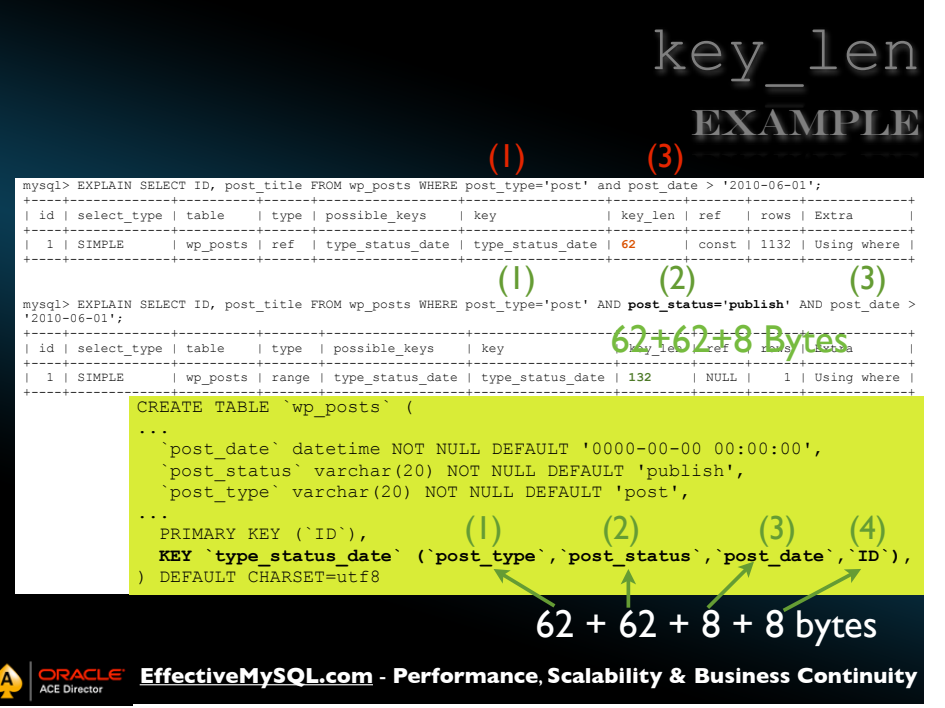

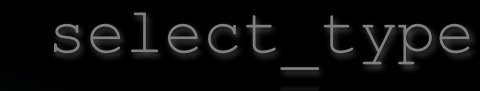

**EffectiveMySQL.com** - Performance, Scalability & Business Continuity **SIMPLE O** PRIMARY SUBQUERY **ODERIVED O**UNION **O DEPENDENT UNION O** UNION RESULT **OUNCACHEABLE QUERY <sup>O</sup>UNCACHEABLE UNION**  id: 1 select type: SIMPLE table: invent type: ALL possible\_keys: NULL key: NULL key\_len: NULL ref: NULL  $\text{Extra}:$  Using  $\text{w}$ 

# select\_type Example

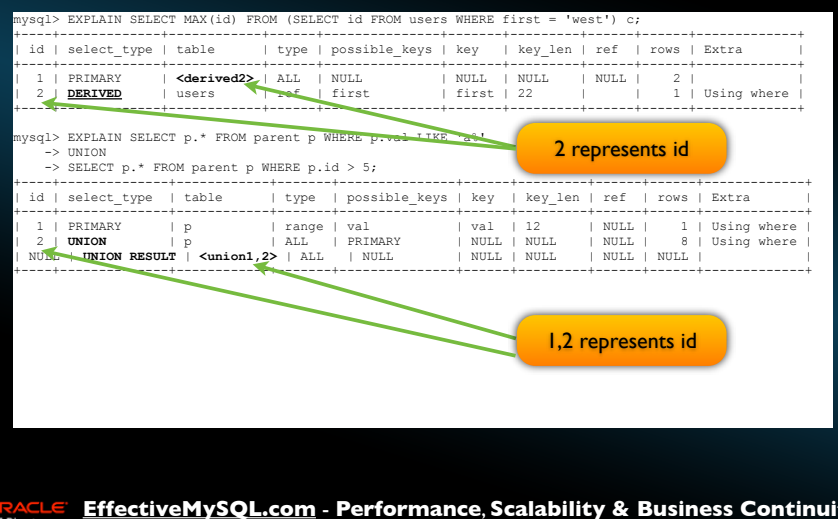

**SCE Dir** 

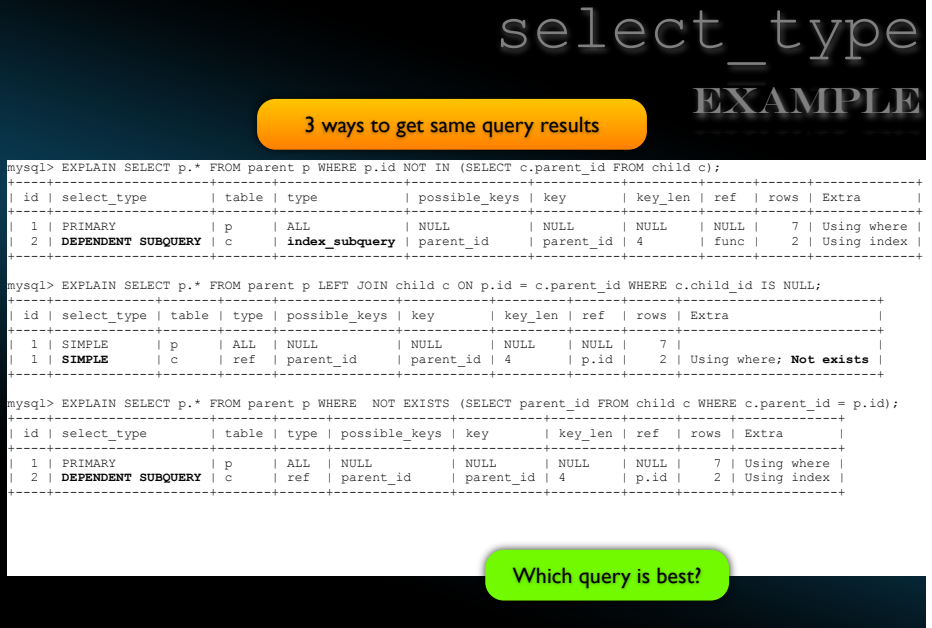

**EffectiveMySQL.com** - **Performance**, **Scalability & Business Continuity**

**ORACLE** 

### **Most Common**

- **Using where**
- Using temporary
- **Using filesort**
- Using index \*\*GOOD\*\*
- **Using join buffer**

 id: 1 select type: SIMPLE table: invent type: ALL possible\_keys: NULL key: NULL key\_len: NULL ref: NULL rows: 787338 Extra: Usino

Extra

**EffectiveMySQL.com** - **Performance**, **Scalability & Business Continuity**

### Extra - Using temporary

- Internal Table (MEMORY based)
- Can have multiple per query
- Save to disk impact
	- **TEXT/BLOB**
	- Size > min(max\_heap\_table\_size, tmp\_table\_size)

http://forge.mysql.com/wiki/Overview\_of\_query\_execution\_and\_use\_of\_temp\_tables

**EffectiveMySQL.com** - **Performance**, **Scalability & Business Continuity**

### Extra - Using filesort

### **ORDER BY**

- Can be CPU intensive
- Is order via DB necessary?
- Can you leverage an index?

# Extra - Using filesort EXAMPLE

#### EXPLAIN<br>SELECT

i.invoice\_date, i.customer\_id, i.invoice\_total, c.company, c.state FROM invoice i INNER JOIN customer c USING (customer\_id)<br>WHERE i.customer id = 42 i.customer\_id = 42 ORDER BY **i.invoice\_date**;

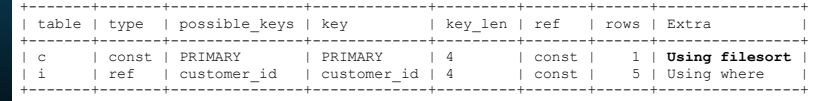

CREATE TABLE invoice( invoice\_id INT UNSIGNED NOT NULL AUTO\_INCREMENT, invoice\_date DATE NOT NULL, customer id INT UNSIGNED NOT NULL, invoice\_total DECIMAL(10,2) NOT NULL, PRIMARY KEY(invoice id), **KEY (customer\_id**) ) ENGINE=InnoDB;

**EffectiveMySQL.com** - **Performance**, **Scalability & Business Continuity**

# Extra - Using filesort

EXAMPLE

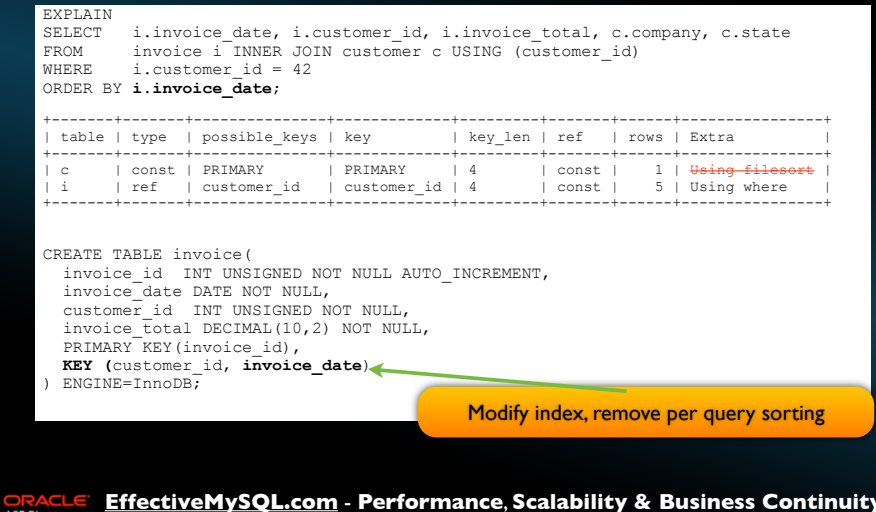

**ACE Directs** 

**ACE Directo** 

### Extra - Using index

**C** Does not mean using index  $\bullet$  Means using ONLY THE INDEX

### Additional Presentation

### **Improving Performance with Better Indexes**

**EffectiveMySQL.com** - **Performance**, **Scalability & Business Continuity**

### Extra - Using index EXAMPLE

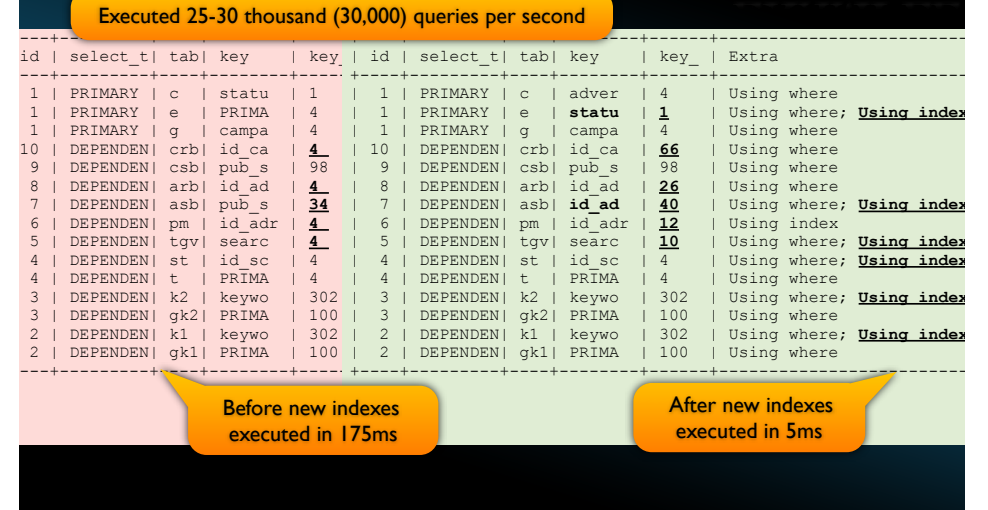

**EffectiveMySQL.com** - **Performance**, **Scalability & Business Continuity**

### Extra - Using join buffer EXAMPLE

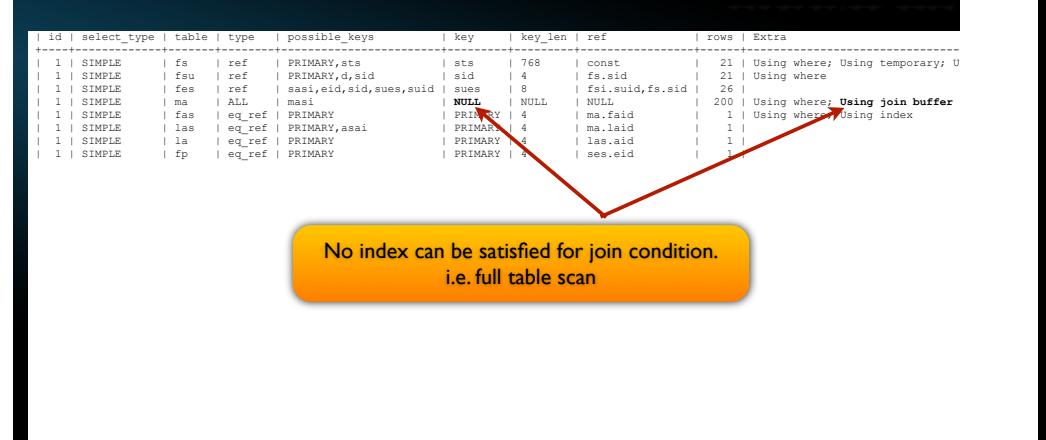

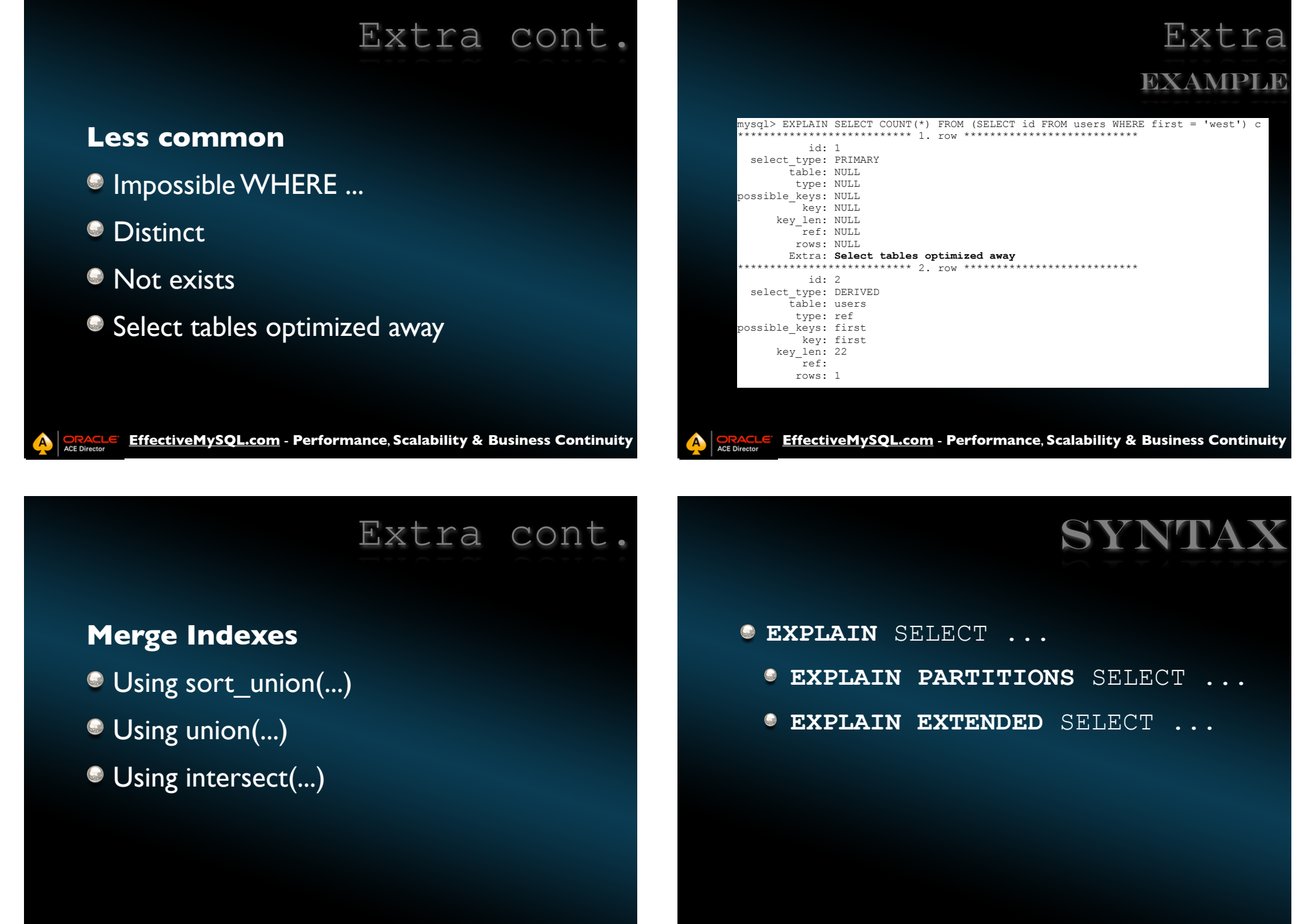

**EffectiveMySQL.com - Performance, Scalability & Business Continuity** ACE Direct

ACE Directo

#### **EffectiveMySQL.com** - **Performance**, **Scalability & Business Continuity** EXPLAIN PARTITIONS mysql> EXPLAIN PARTITIONS SELECT \* from audit\_log WHERE yr in (2011,2012)\G \*\*\*\*\*\*\*\*\*\*\*\*\*\*\*\*\*\*\*\*\*\*\*\*\*\*\* 1. row \*\*\*\*\*\*\*\*\*\*\*\*\*\*\*\*\*\*\*\*\*\*\*\*\*\*\* id: 1 select\_type: SIMPLE table: audit\_log  **partitions: p2,p3** type: ALL possible\_keys: NULL key: NULL key\_len: NULL ref: NULL rows: 2 Extra: Using where EXAMPLE **EffectiveMySQL.com** - **Performance**, **Scalability & Business Continuity** EXPLAIN EXTENDED mysql> EXPLAIN EXTENDED select t1.name from test1 t1 INNER JOIN test2 t2 USING(uid)\G \*\*\*\*\*\*\*\*\*\*\*\*\*\*\*\*\*\*\*\*\*\*\*\*\*\*\* 1. row \*\*\*\*\*\*\*\*\*\*\*\*\*\*\*\*\*\*\*\*\*\*\*\*\*\*\* id: 1 select\_type: SIMPLE table: t1 type: ALL possible\_keys: NULL key: NULL key\_len: NULL ref: NULL rows: 1 **filtered: 100.00** Extra: \*\*\*\*\*\*\*\*\*\*\*\*\*\*\*\*\*\*\*\*\*\*\*\*\*\*\* 2. row \*\*\*\*\*\*\*\*\*\*\*\*\*\*\*\*\*\*\*\*\*\*\*\*\*\*\* id: 1 select\_type: SIMPLE table: t2 type: eq\_ref possible\_keys: PRIMARY key: PRIMARY key\_len: 98 ref: func rows: 1 **filtered: 100.00** Extra: Using where; Using index 2 rows in set, **1 warning** (0.00 sec) EXAMPLE EXPLAIN EXTENDED EXAMPLE INDEX HINTS

mysql> EXPLAIN EXTENDED select t1.name from test1 t1 INNER JOIN test2 t2 USING(uid)\G

mysql> **SHOW WARNINGS**\G \*\*\*\*\*\*\*\*\*\*\*\*\*\*\*\*\*\*\*\*\*\*\*\*\*\*\* 1. row \*\*\*\*\*\*\*\*\*\*\*\*\*\*\*\*\*\*\*\*\*\*\*\*\*\*\* Level: Note

Code: 1003

Message: select `book`.`t1`.`name` AS `name` from `book`.`test1` `t1` join `book`.`test2` `t2` where (**convert(`book`.`t1`.`uid` using**   $utf8$ ) =  $\text{book} \cdot \text{t2} \cdot \text{uid}$ 

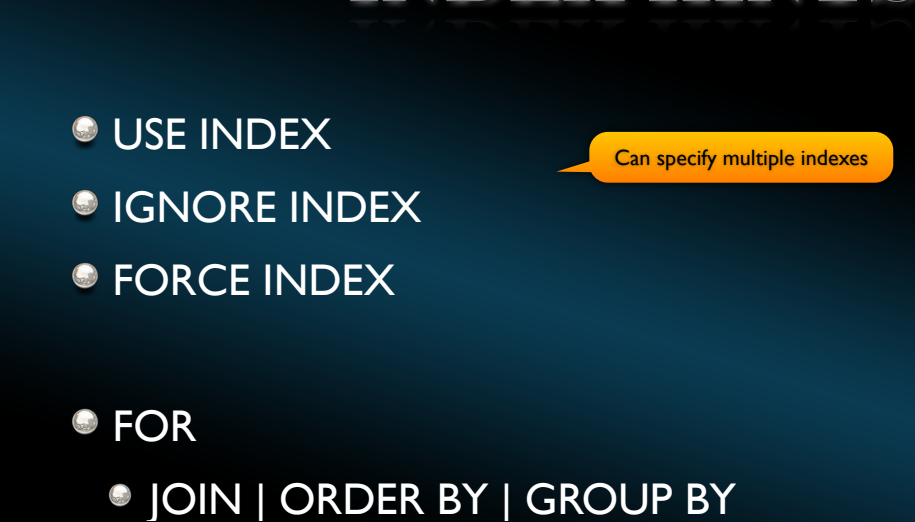

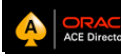

**EffectiveMySQL.com** - **Performance**, **Scalability & Business Continuity**

ACE Director

# **SELECT HINTS**

### **STRAIGHT\_JOIN**

 $\bullet$  Defines order of tables in QEP

### **SELECT HINTS**

- SQL\_CACHE
- SQL\_NO\_CACHE
- $\bullet$  SQL\_CALC\_FOUND\_ROWS
- SQL\_BIG\_RESULT
- SQL\_SMALL\_RESULT
- SQL\_BUFFER\_RESULT
- HIGH\_PRIORITY

**EffectiveMySQL.com** - **Performance**, **Scalability & Business Continuity**

### SQL\_CALC\_FOUND\_ROWS EXAMPLE

**EffectiveMySQL.com** - **Performance**, **Scalability & Business Continuity**

SELECT id, username FROM users WHERE last LIKE 'w%' LIMIT 10;

.. +--------+----------+ 10 rows in set (0.00 sec)

SELECT SQL CALC FOUND ROWS id, username FROM users WHERE last LIKE 'w%' LIMIT 10; SELECT FOUND ROWS();

10 rows in set (8.81 sec)

mysql> SELECT FOUND ROWS(); +--------------+ | FOUND\_ROWS() |

+--------------+

...

| **1671** | +--------------+

1 row in set (0.02 sec)

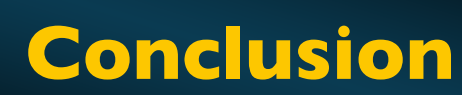

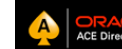

**EffectiveMySQL.com** - **Performance**, **Scalability & Business Continuity**

# **CONCLUSION**

- Essential tool for SQL analysis
- $\bullet$  Not the only information you need
- Other Related Presentations
	- Understanding MySQL Indexes
	- **Improving Performance with Better** Indexes

Slides at http://j.mp/EM-Explain

**EffectiveMySQL.com** - **Performance**, **Scalability & Business Continuity**

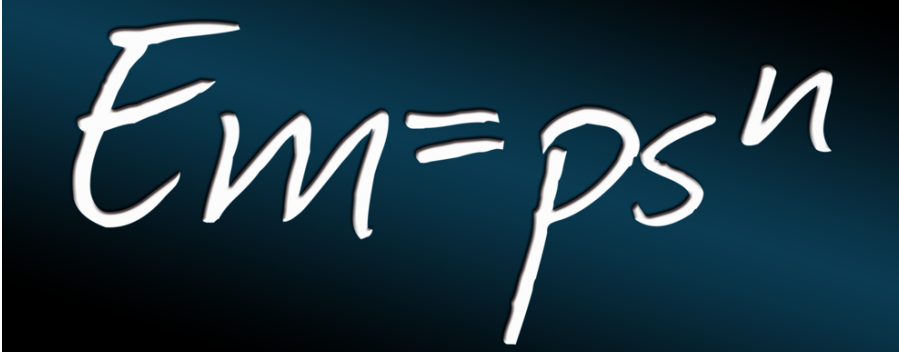

**EffectiveMySQL.com** - **Performance**, **Scalability & Business Continuity** http://effectiveMySQL.com Ronald Bradford